$,$  tushu007.com

## $<<$ Linux $>>$

 $<<$ Linux  $>>$ 

- 13 ISBN 9787030348210
- 10 ISBN 7030348214

出版时间:2012-8

页数:301

字数:468000

extended by PDF and the PDF

http://www.tushu007.com

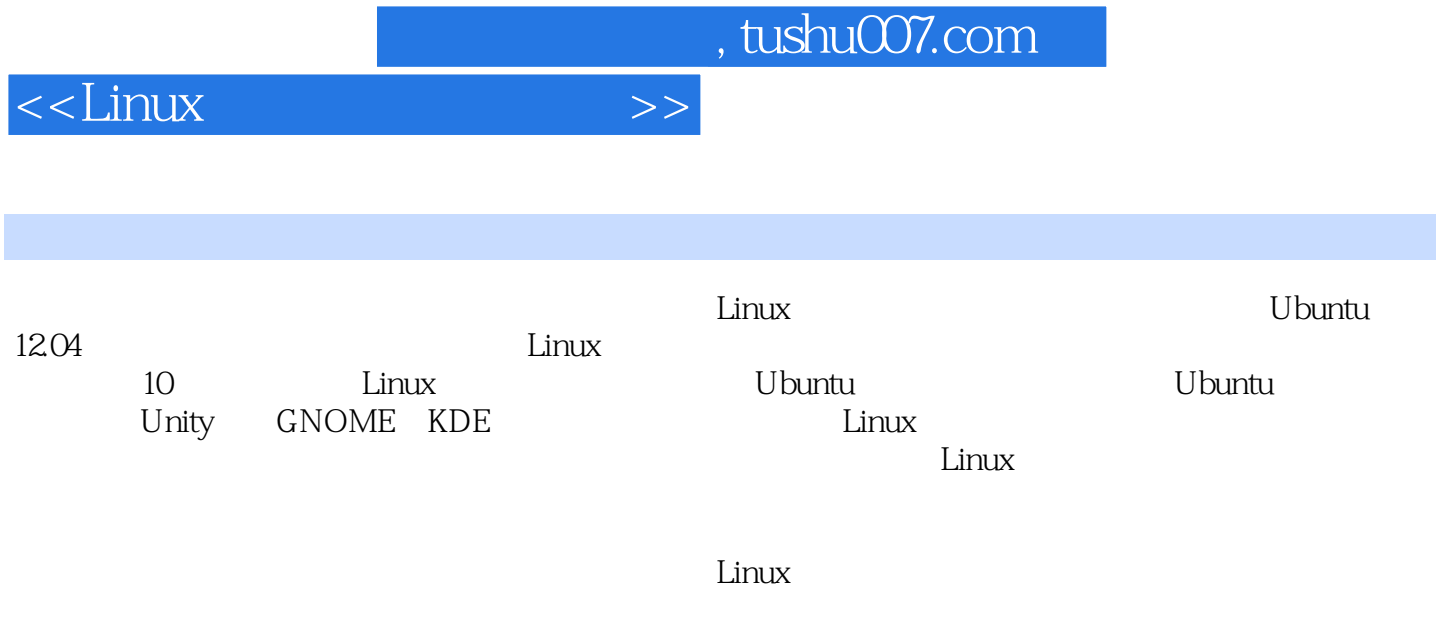

 $\lim$ 

, tushu007.com

## $<<$ Linux $>>$

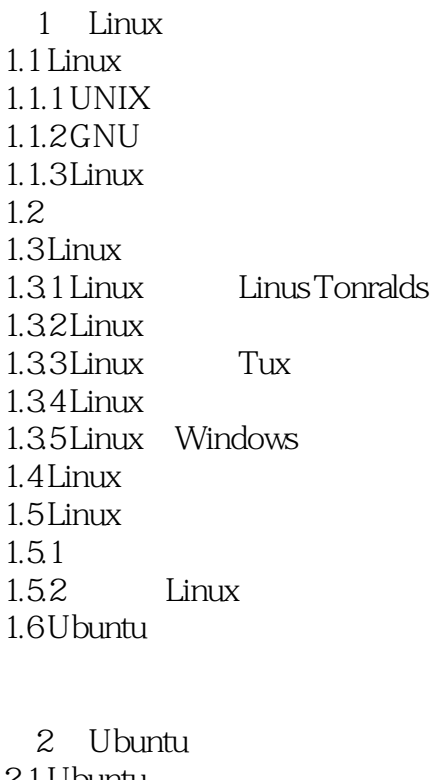

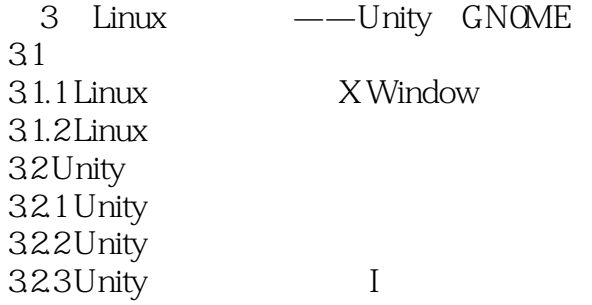

 $,$  tushu007.com

## $\le$  - Linux  $\ge$

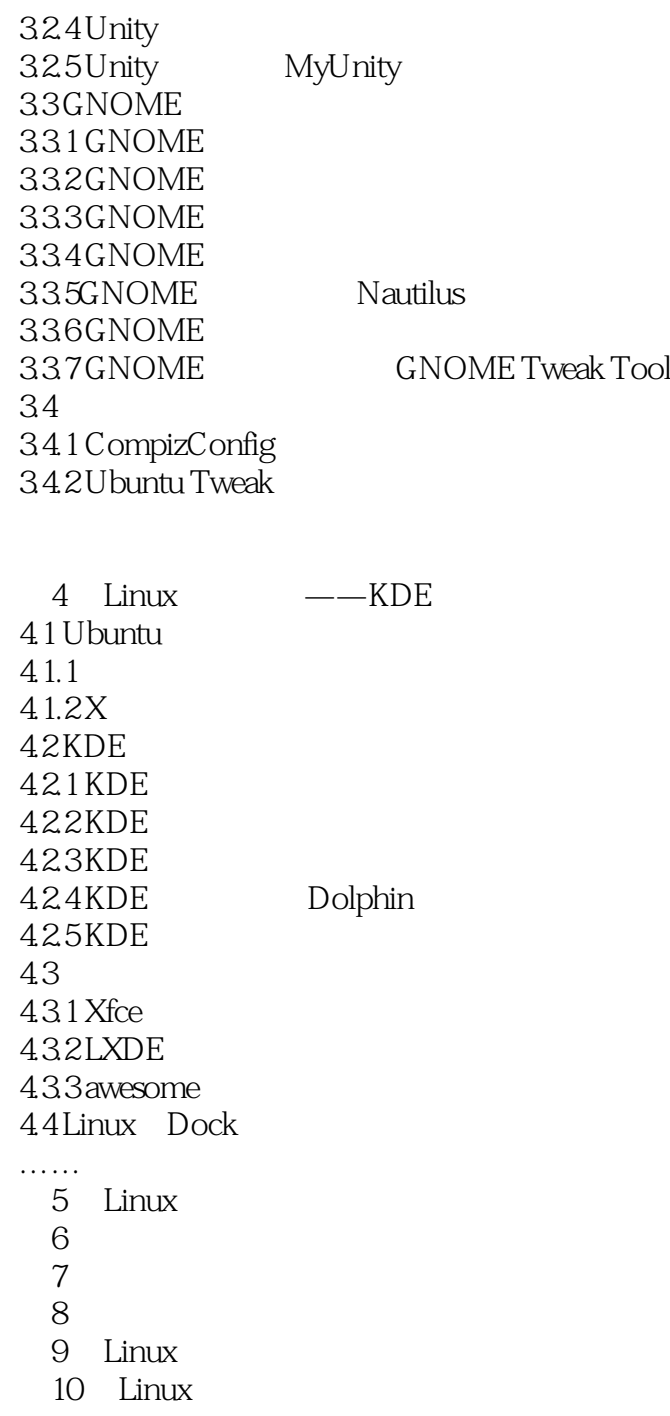

 $<<$ Linux $>>$ 版权页: 插图: 3.XWindow的缺点 ①缺少驱动程序 由于市场原因,当前的主流硬件厂商优先开发 windows windows windows windows windows  $\mathbb{R}^n$  ②C/S架构的效率问题 因为C/S架构设计在应用程序和显示硬件之间多了一层软件,由此导致效率 ⑧图形用户界面不一致 因为X Window没有规范用户界面和程序之间的通信,导致不同的桌面环境或 XWindow 3.1.2 Linux X Window Windows **Explorer** (Windows Explorer), Linux GNOME KDE XFCE LXDE FVWM Enlightenment Fluxbox GNOME Metacity GIMP Gedit Banshee KDE KWin KWM 6 Konqueror Kaffeine KWord 6 XFCE Xfwm 3.2 Unity Unity Unity netbook Ubuntu E Unity 3.2.1 Unity Unity GNOME Canonical Ubuntu Unity Ubuntu 10.10 11.04 Ubuntu http://unity.ubuntu.com GNOME KDE Unity GNOME Canonical Unity Ubuntu Unity ed the pad of the contract of the part of the Unity Unity of the Unity of the Unity  $GNOME$  Ubuntu Linux Mint.

, tushu007.com

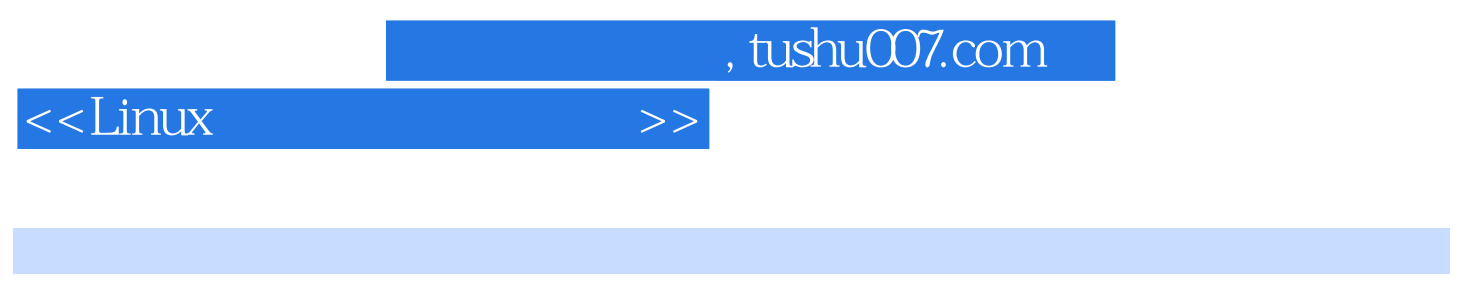

 $\exists$  Linux

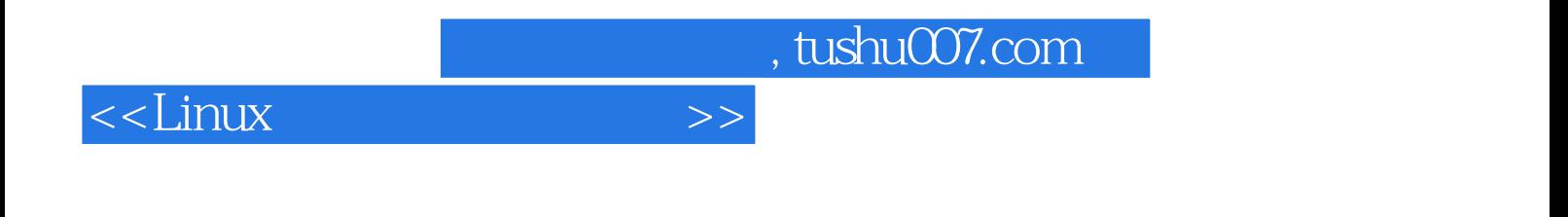

本站所提供下载的PDF图书仅提供预览和简介,请支持正版图书。

更多资源请访问:http://www.tushu007.com